#### **Textures**

#### How to add detail to a surface…

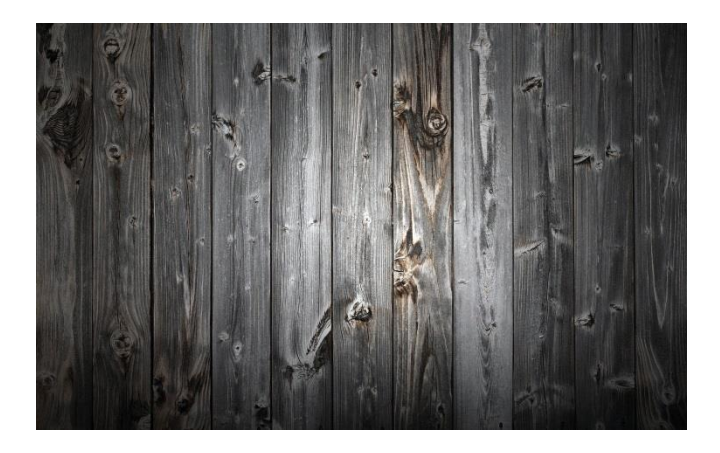

Gives fine details to our otherwise flat polygons.

Can be used for visualizing complex objects

Without needing to model them with triangles.

A sky can be applied as a texture to a sphere and will look good.

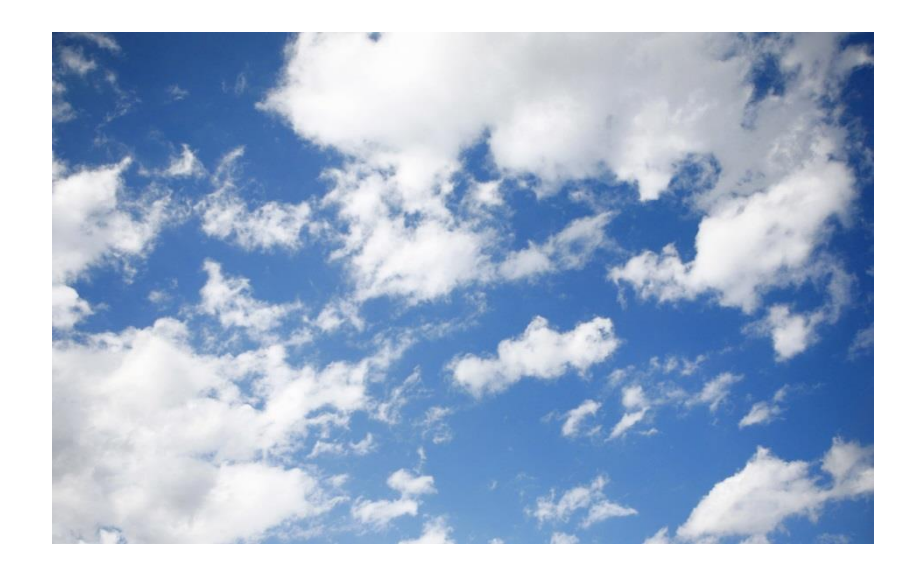

#### Texture sources

- Stored images
	- BMP,JPG,PNG,GIF….
	- Raster/Vector (SVG)

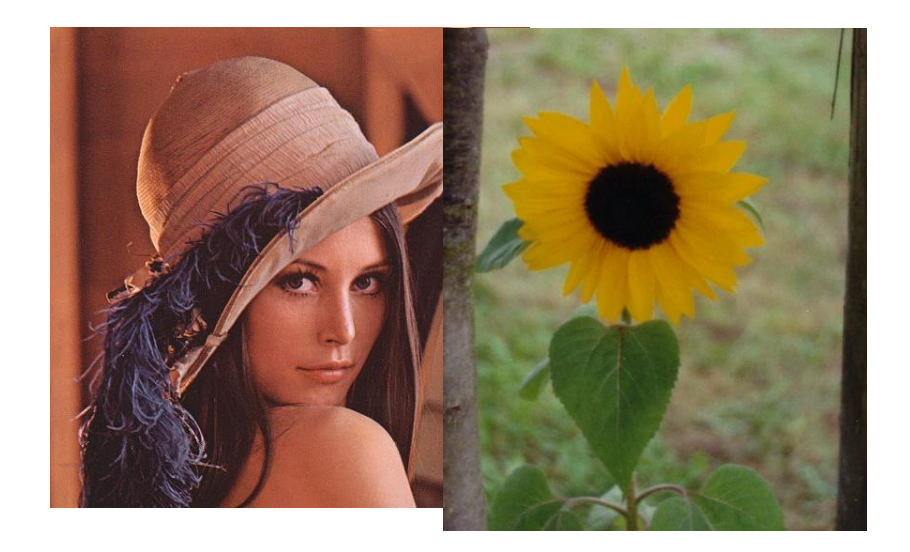

- Procedural textures
	- Created by mathematical equation.
	- Works great on modern shader hardware.

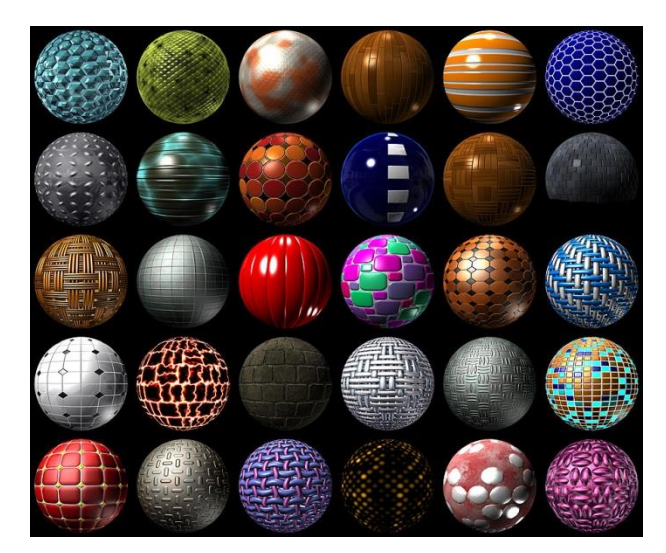

## Raster formats

- Compressed Non compressed (BMP)
- Lossless (PNG) Lossy (JPEG)

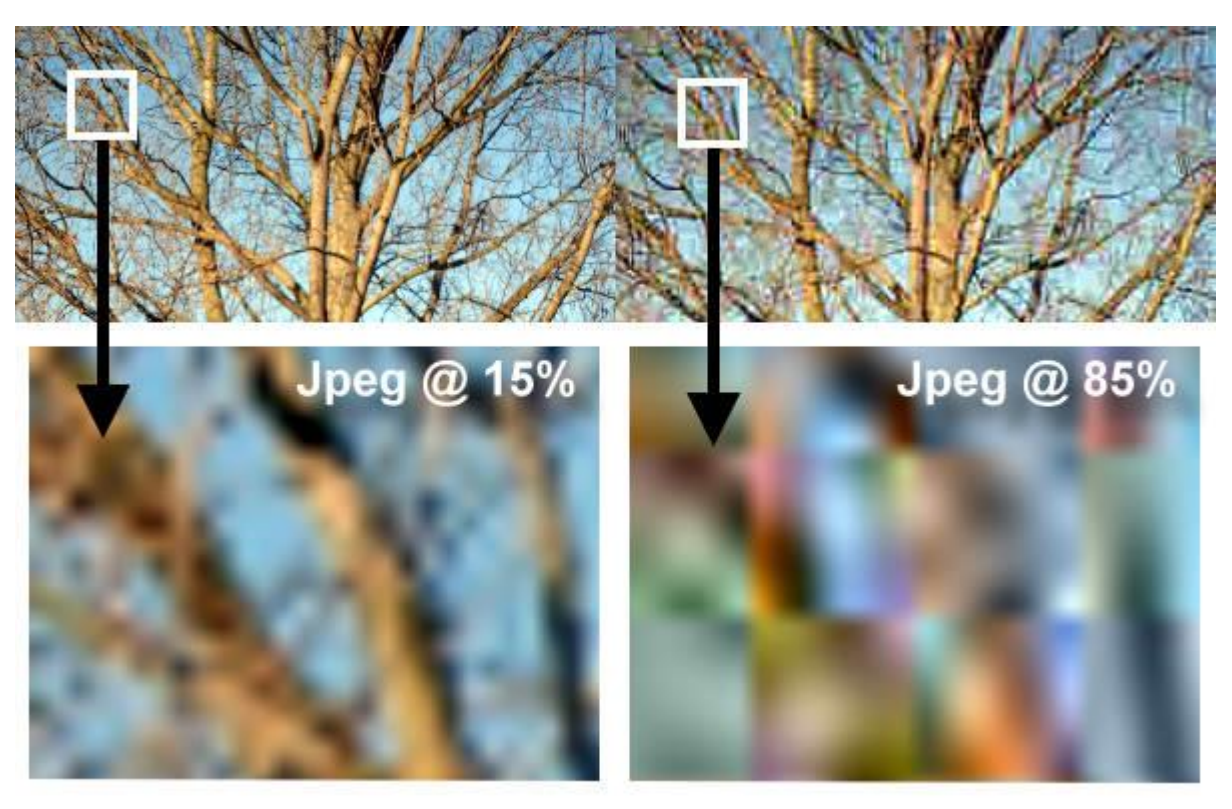

## Palette format

- Gif images
- 256-color palette

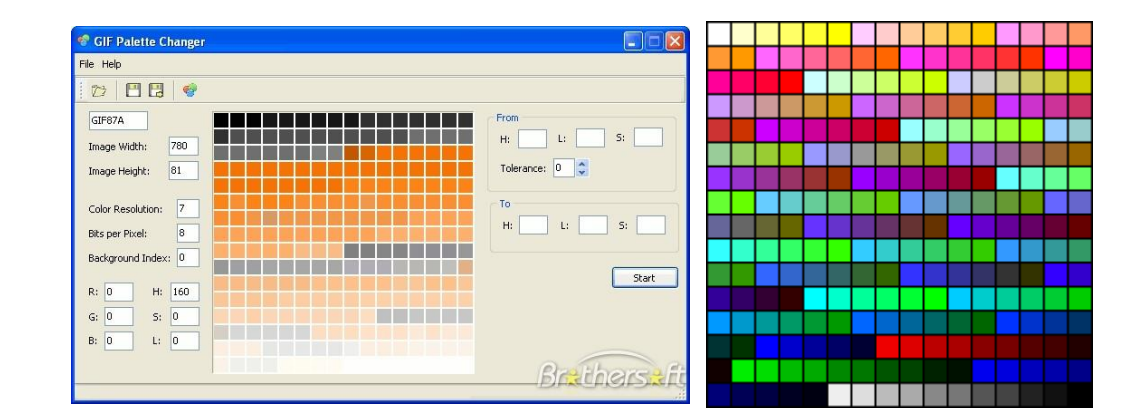

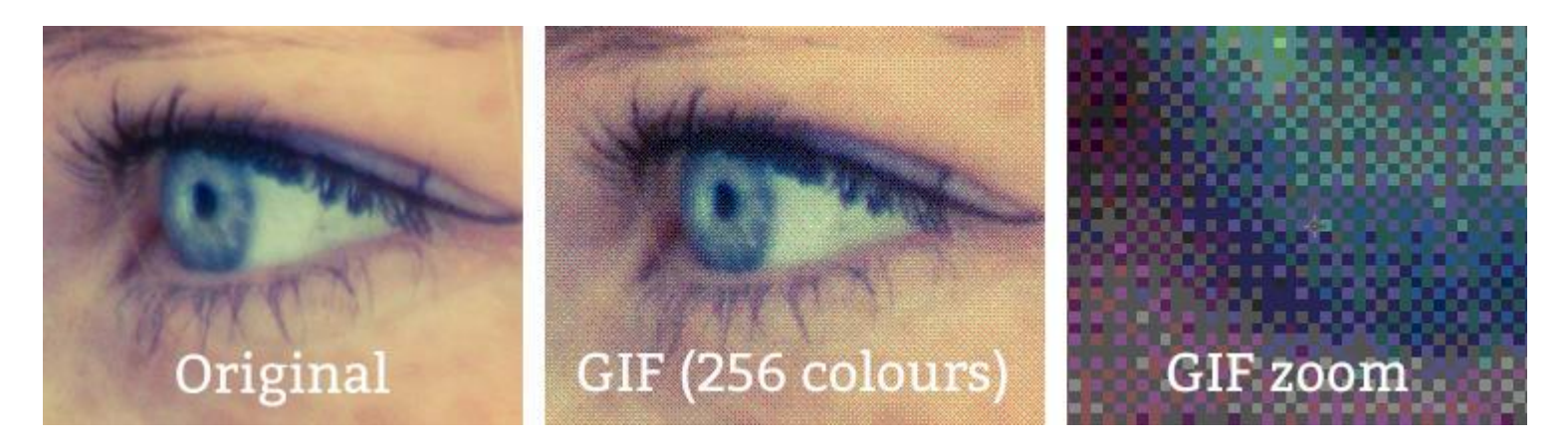

# OpenGL image formats

- Textures are unpacked to BMP-byte array
- Alternative, compressed textures.
- ETC,PVRTC, S3TC

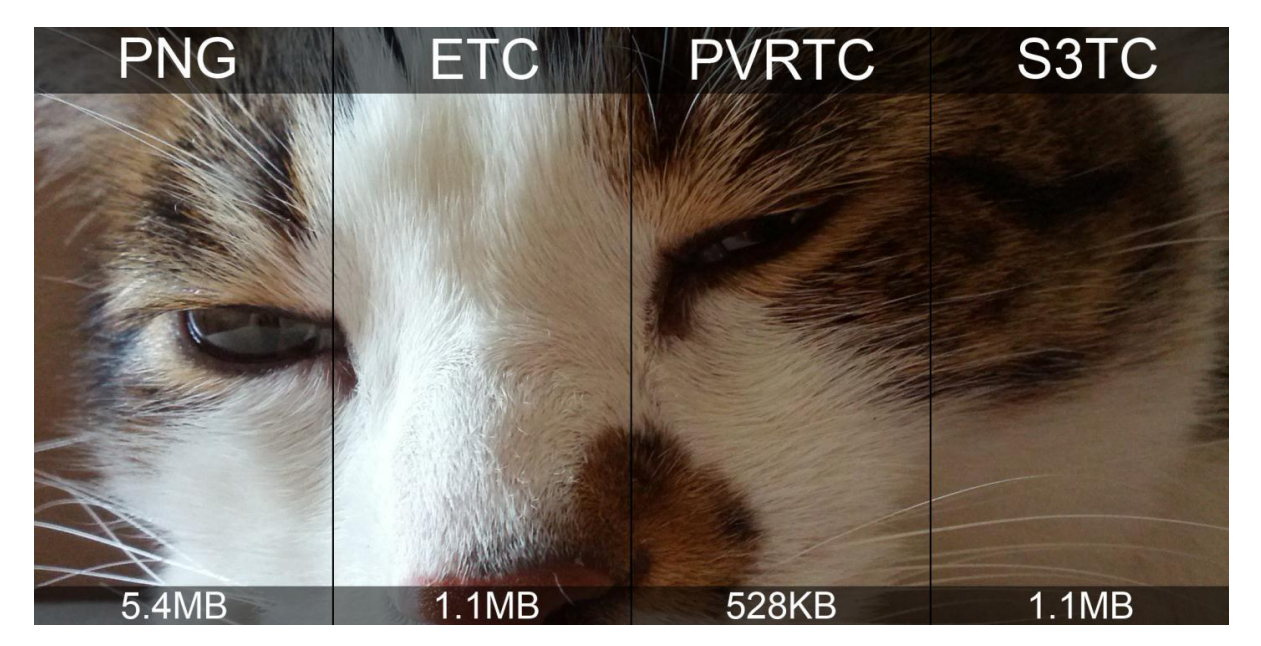

## Compressed Textures

- ETC http://en.wikipedia.org/wiki/Ericsson Texture Compression
- S3TC [http://en.wikipedia.org/wiki/S3\\_Texture\\_Compression](http://en.wikipedia.org/wiki/S3_Texture_Compression)
- 3Dc <http://en.wikipedia.org/wiki/3Dc> (for normal maps)
- http://www.opengl.org/wiki/Image Format#Compressed formats

## Texture Coordinates

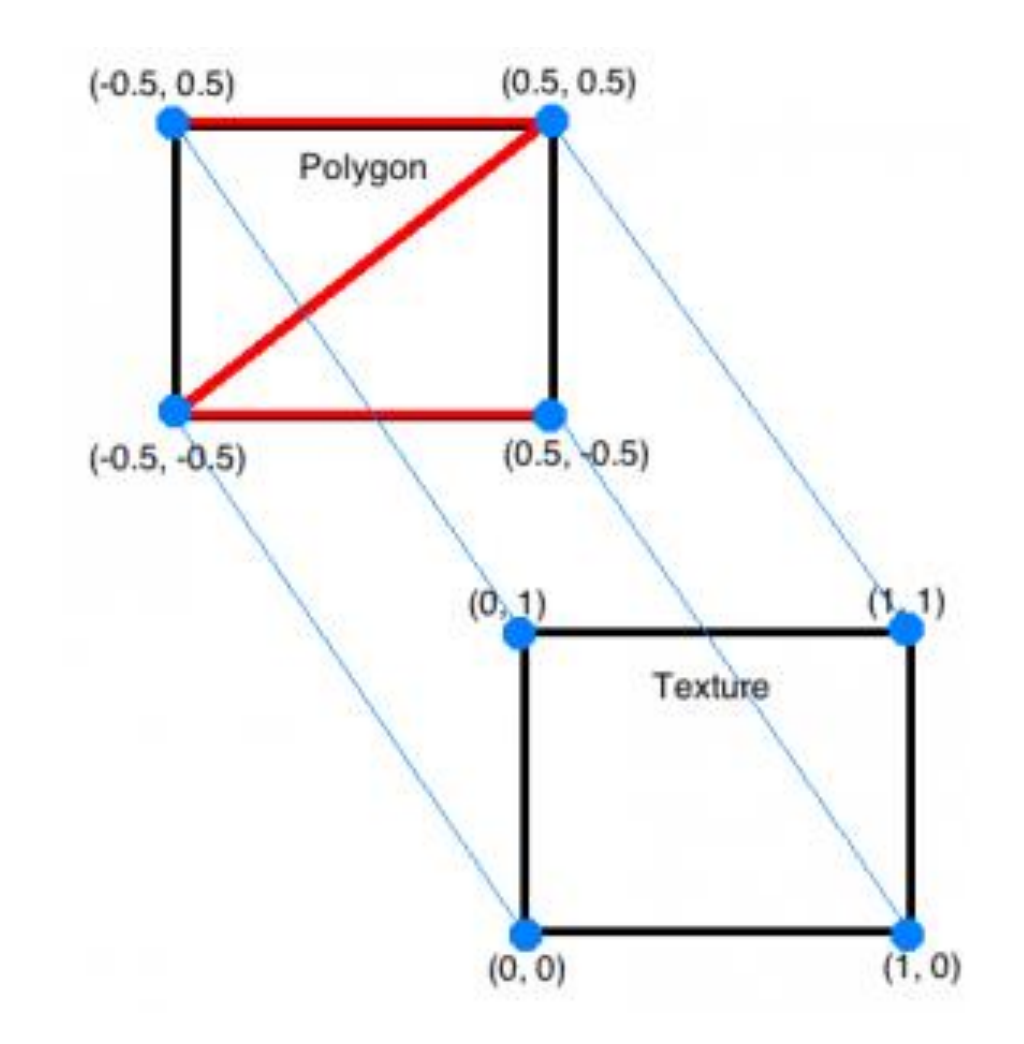

## Texture Coordinates

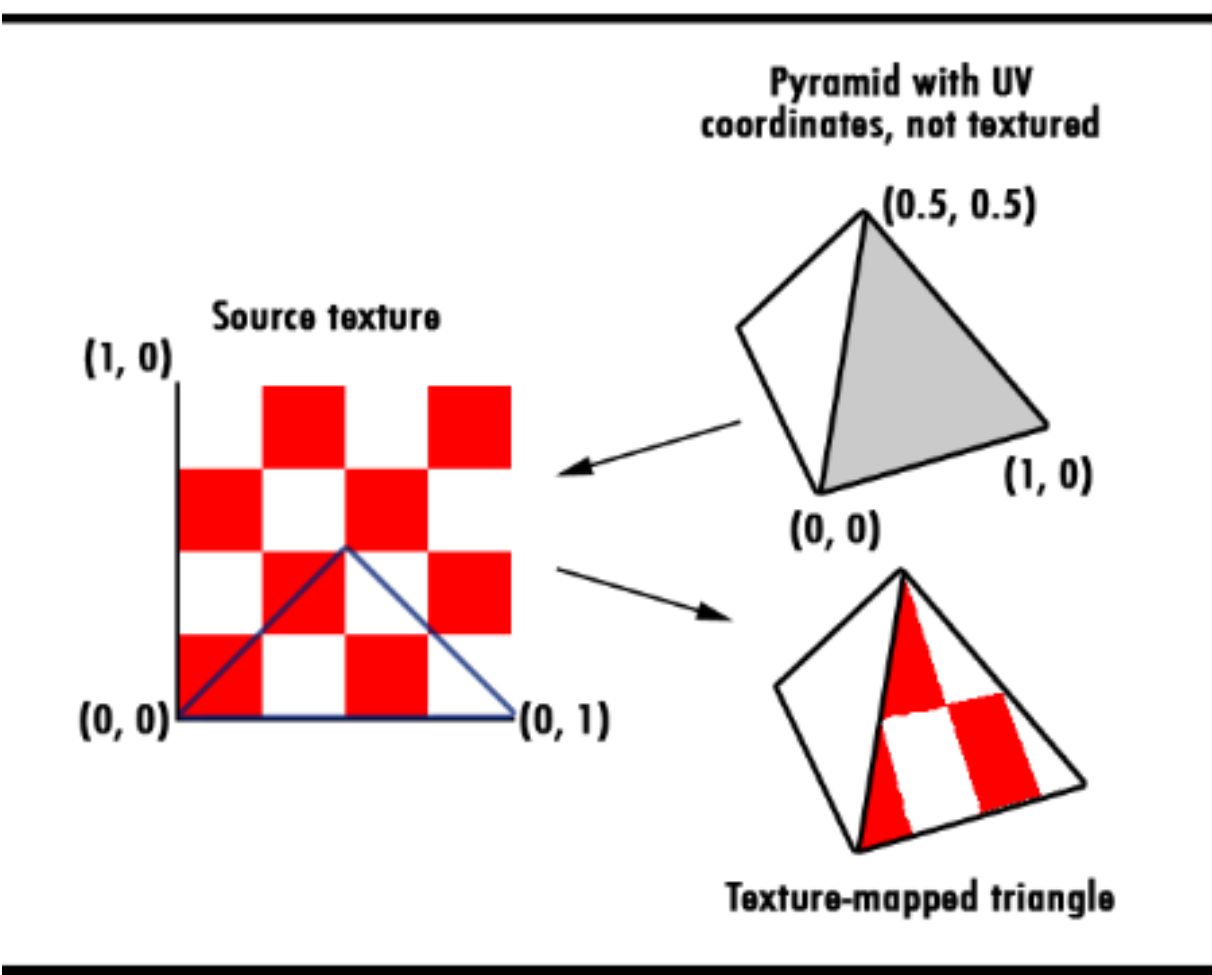

## More Complex Texture Coordinates

UVW mapping, going from 2D to 3D.

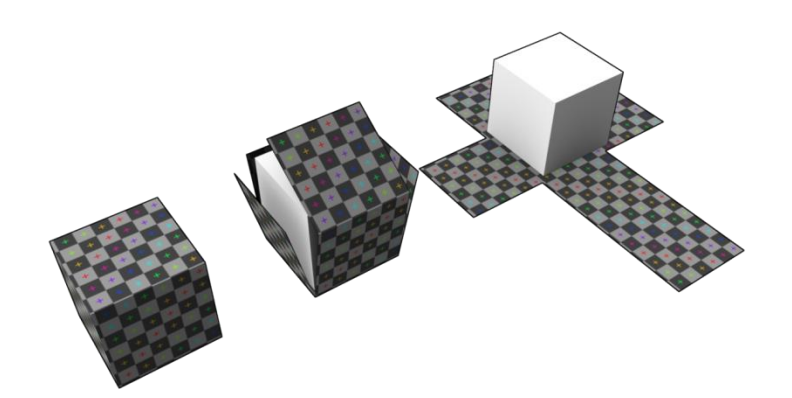

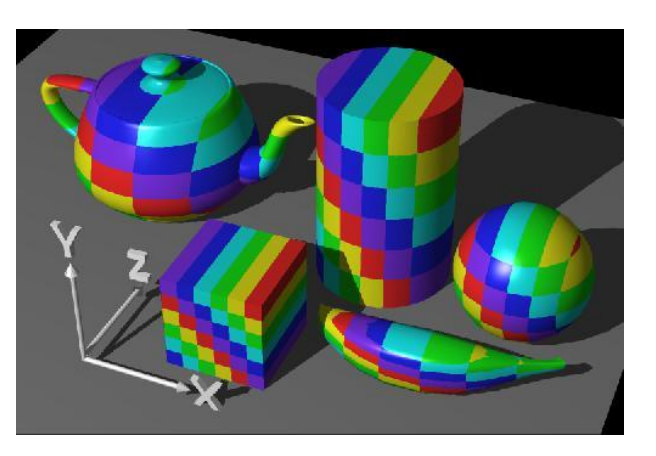

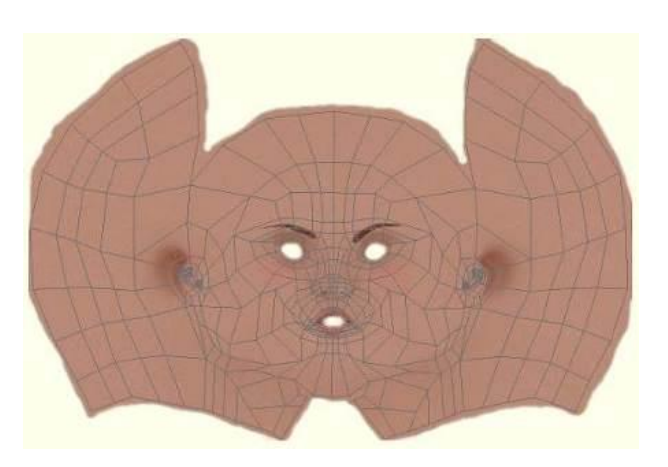

## Texture coords interpolation

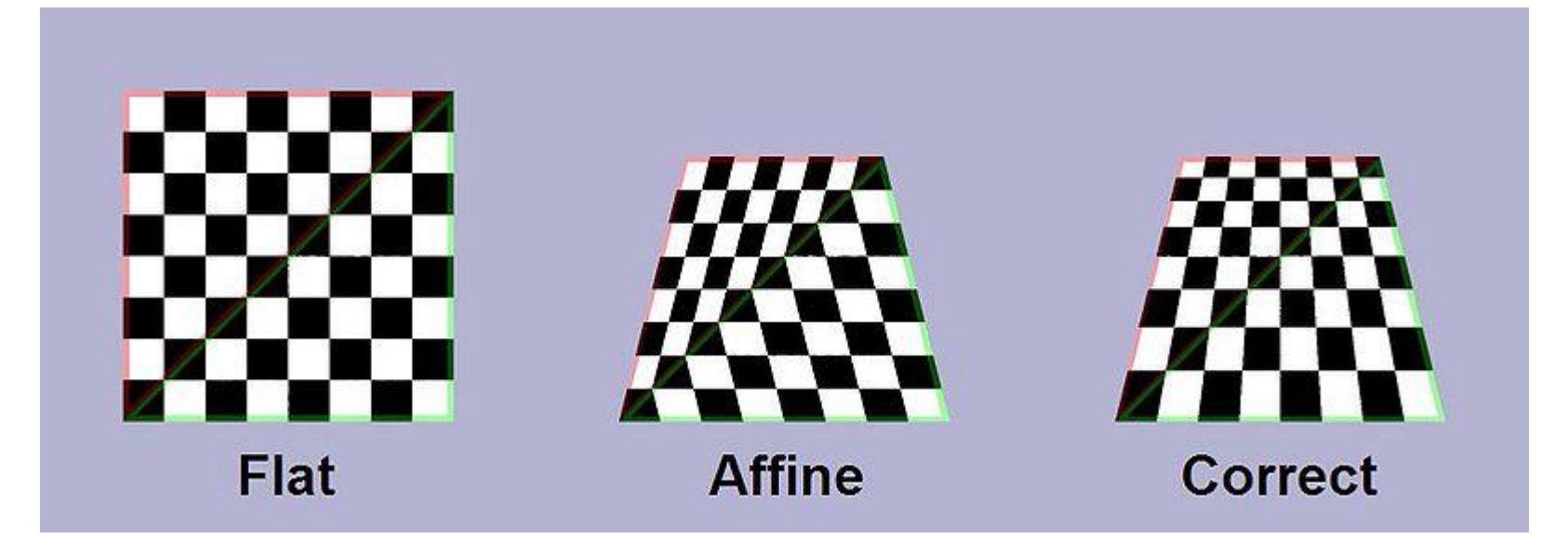

Affine texture mapping directly interpolates a texture coordinate  $u_{\alpha}$  between two endpoints  $u_0$  and  $u_1$ :

$$
u_\alpha = (1-\alpha)u_0 + \alpha u_1 \text{ where } 0 \leq \alpha \leq 1
$$

Perspective correct mapping interpolates after dividing by depth  $\chi$ , then uses its interpolated reciprocal to recover the correct coordinate:

$$
u_{\alpha} = \frac{(1 - \alpha) \frac{u_0}{z_0} + \alpha \frac{u_1}{z_1}}{(1 - \alpha) \frac{1}{z_0} + \alpha \frac{1}{z_1}}
$$

All modern 3D graphics hardware implements perspective correct texturing.

[http://en.wikipedia.org/wiki/Texture\\_mapping](http://en.wikipedia.org/wiki/Texture_mapping)

## Drawing triangle with texture coordinates.

 FloatBuffer vBuffer = Buffers.*newDirectFloatBuffer(9);* vBuffer.put(-0.5f).put(-0.5f).put(0.0f); vBuffer.put(+0.5f).put(-0.5f).put(0.0f); vBuffer.put(+0.5f).put(+0.5f).put(0.0f); vBuffer.flip();

 FloatBuffer tBuffer = Buffers.*newDirectFloatBuffer(6);* tBuffer.put(0.0f).put(1.0f); tBuffer.put(1.0f).put(1.0f); tBuffer.put(1.0f).put(0.0f); tBuffer.flip();

 gl.glEnableClientState(GL2.*GL\_VERTEX\_ARRAY);* gl.glEnableClientState(GL2.*GL\_TEXTURE\_COORD\_ARRAY);*

 gl.glTexCoordPointer(2, GL2.*GL\_FLOAT, 8, tBuffer);* gl.glVertexPointer(3, GL2.*GL\_FLOAT, 12, vBuffer);* gl.glDrawArrays(GL2.*GL\_TRIANGLES, 0, 3);*

 gl.glDisableClientState(GL2.*GL\_TEXTURE\_COORD\_ARRAY);* gl.glDisableClientState(GL2.*GL\_VERTEX\_ARRAY);*

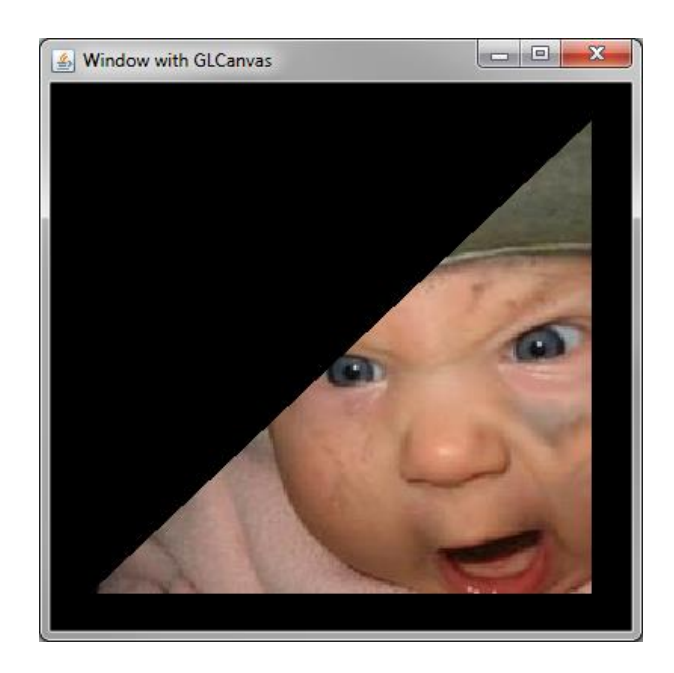

# Loading texture Jogl way

```
BufferedImage img = null;
   try {
     img = ImageIO.read(new File("textur.jpg"));
   } catch (IOException e) {
   }
```
Texture texture = AWTTextureIO.newTexture(drawable.getGLProfile(), img, true); texture.enable(gl);

```
 texture.bind(gl);
```
 gl.glTexParameterf(GL.*GL\_TEXTURE\_2D, GL.GL\_TEXTURE\_MIN\_FILTER, GL.GL\_LINEAR\_MIPMAP\_LINEAR);*

```
 gl.glTexParameterf(GL.GL_TEXTURE_2D, GL.GL_TEXTURE_MAG_FILTER, 
GL.GL_NEAREST);
```
## Loading bytebuffer directely to OpenGL

IntBuffer textureIDList = Buffers.newDirectIntBuffer(1);

gl.glGenTextures(1, textureIDList);

 gl.glBindTexture(GL.GL\_TEXTURE\_2D, textureIDList.get(0));

//Load image in some way

gl.glTexImage2D(GL.GL\_TEXTURE\_2D, 0, GL.GL\_RGBA, img.getWidth(), img.getHeight(), 0, GL.GL\_RGBA, GL.GL\_UNSIGNED\_BYTE, imageBytearray);

# Mipmapping

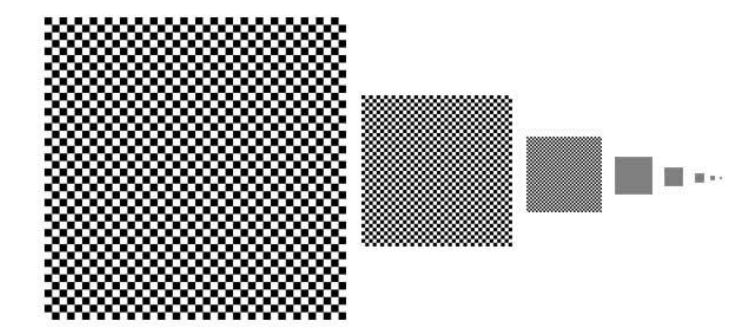

Store precomputed images of half the size until Reaching 1x1 pixel. Memoryincrease only 33%.

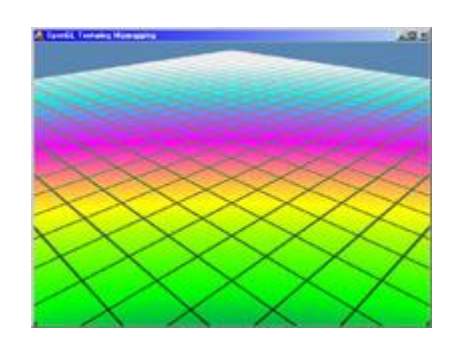

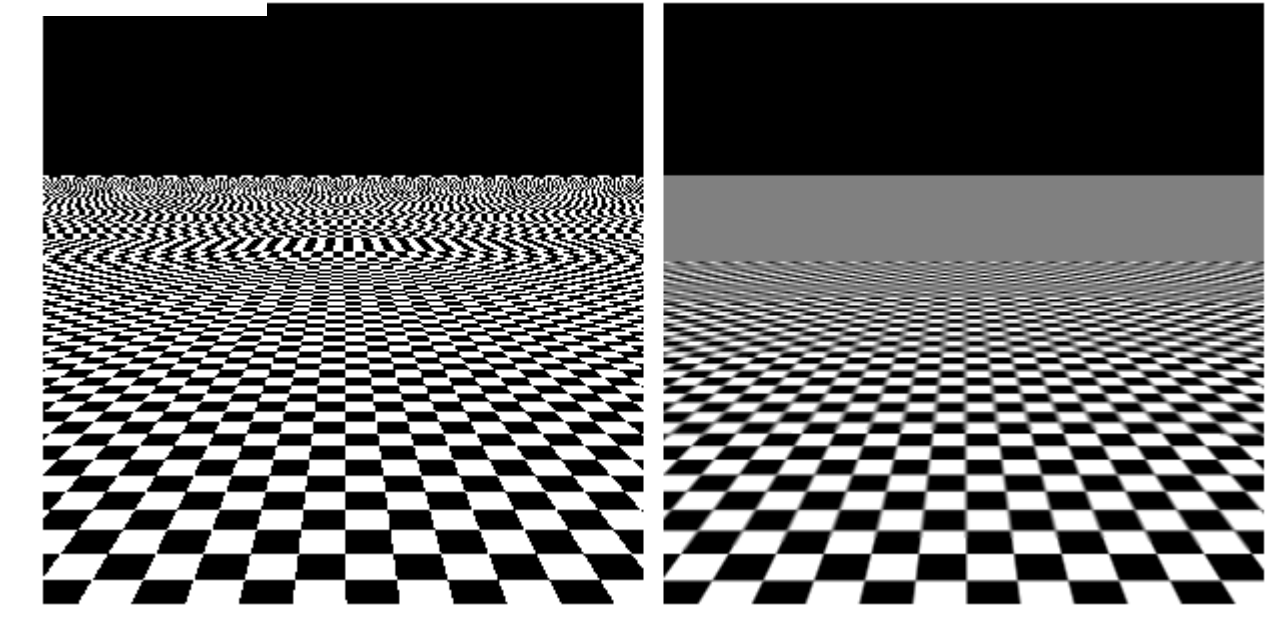

## Texture filter combination

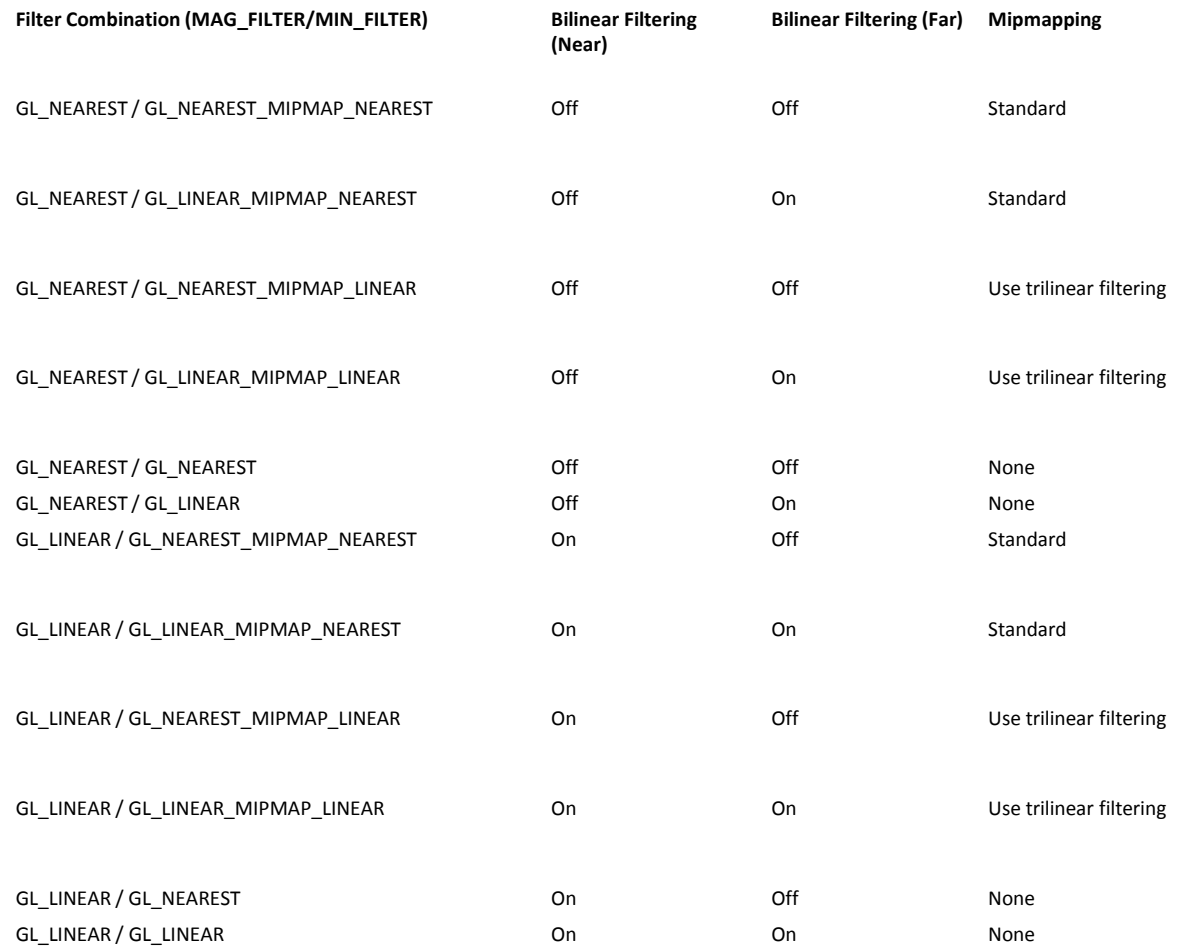

<http://gregs-blog.com/2008/01/17/opengl-texture-filter-parameters-explained/>